## stool www.stool.cz | info@stool.cz

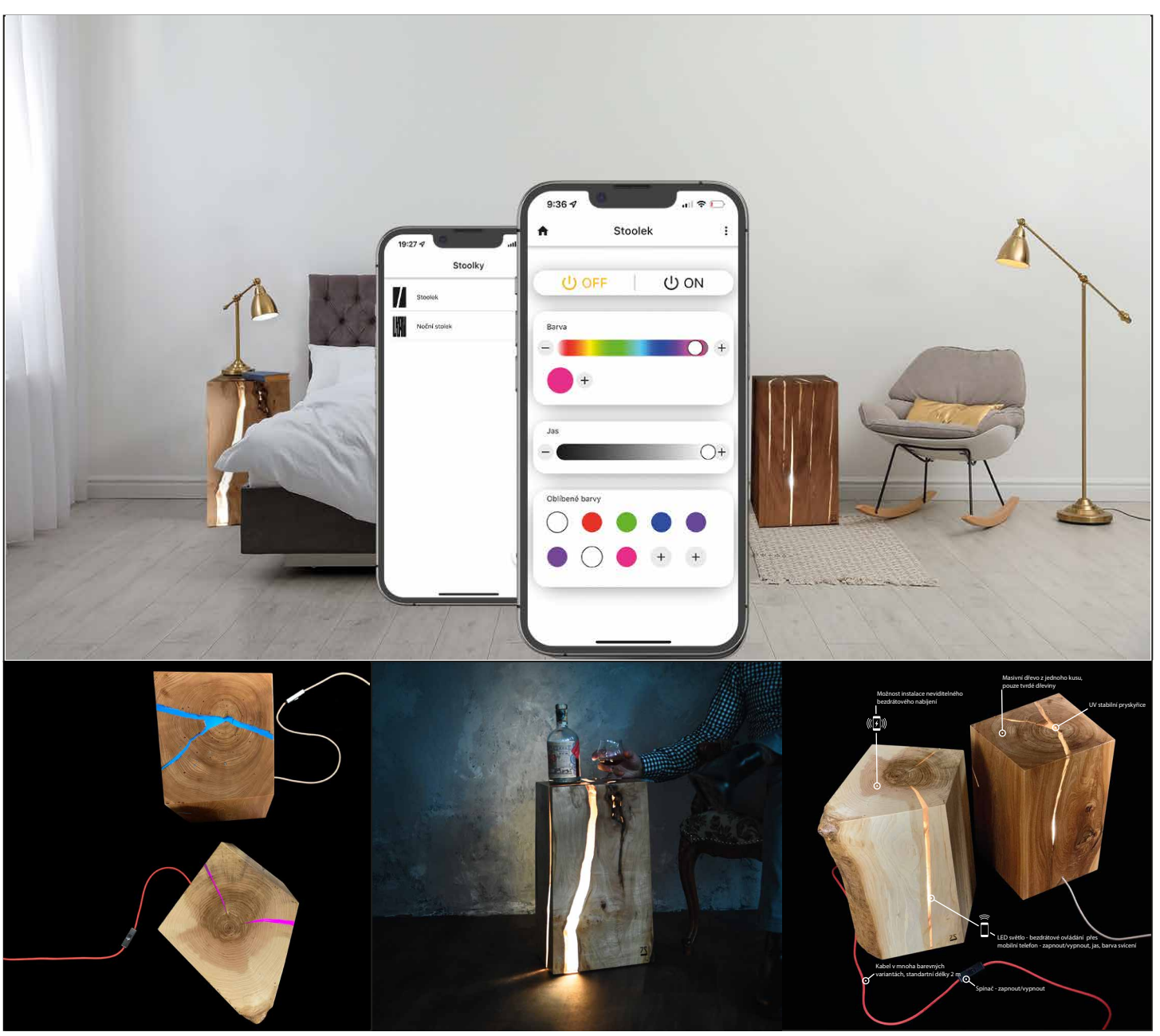

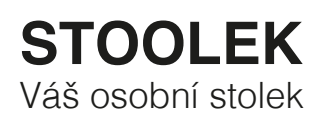

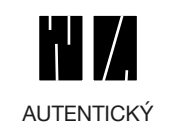

každý kus je originál přirozený vzhled

 $\overline{1}$ 

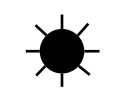

 $\mathbf{I}$ UV STABILNÍ

> UV stabilní pryskyřice přírodní olej s voskem

odpadní dřevo unikátní vzhled

ECO

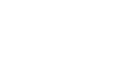

PŘEDNOSTI

 $\mathbf{I}$ 

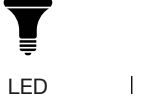

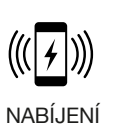

 $\overline{\phantom{a}}$ 

přes chytrý mobil

OVLÁDÁNÍ

 $\overline{1}$ 

 $\widehat{\,}$ 

 $\mathbf{I}$ 

dlouhá životnost

energetická úspora

bezdrátové nabíjení bezdrátové ovládání

skryté pod povrchem

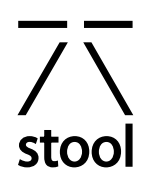

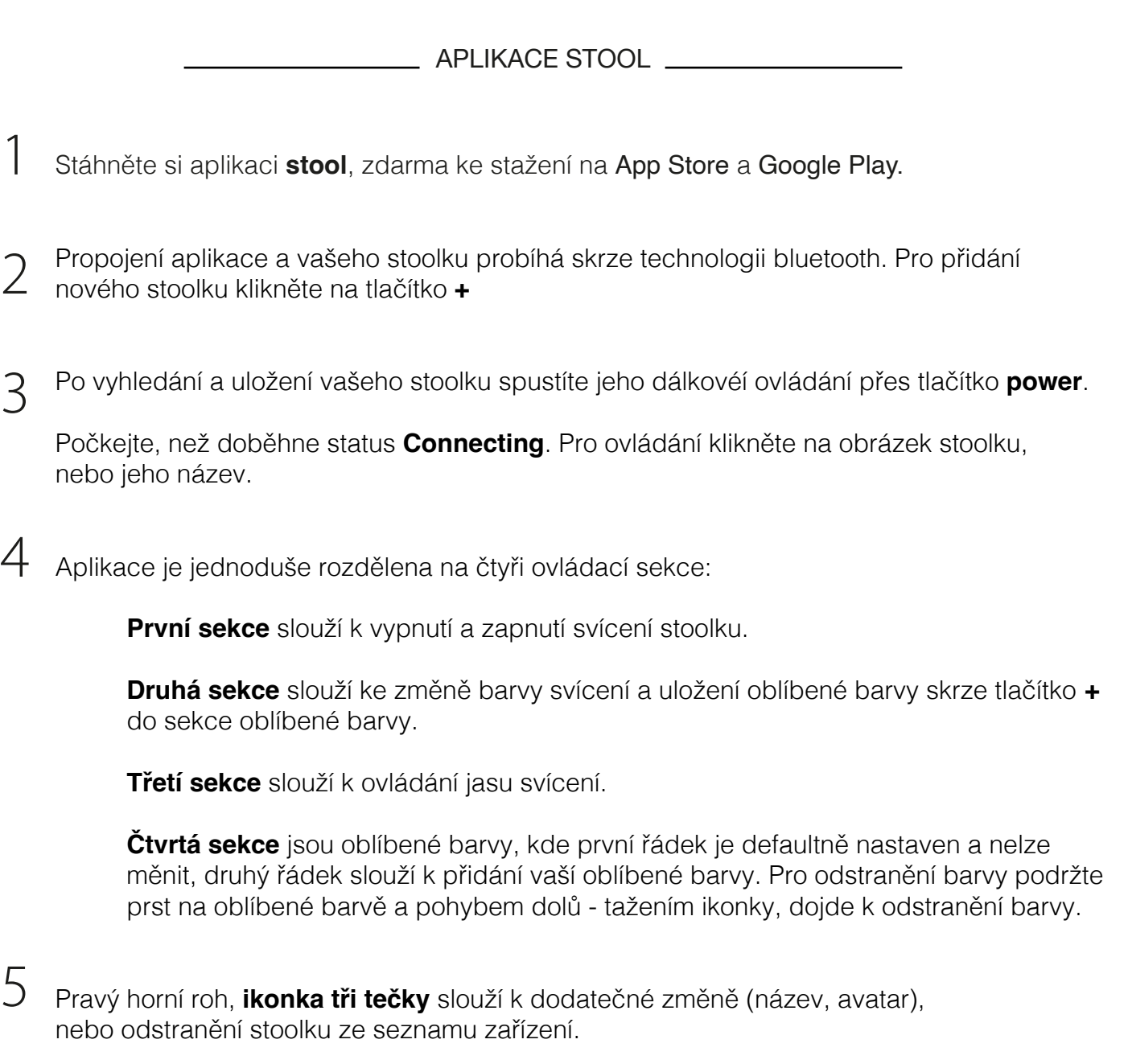

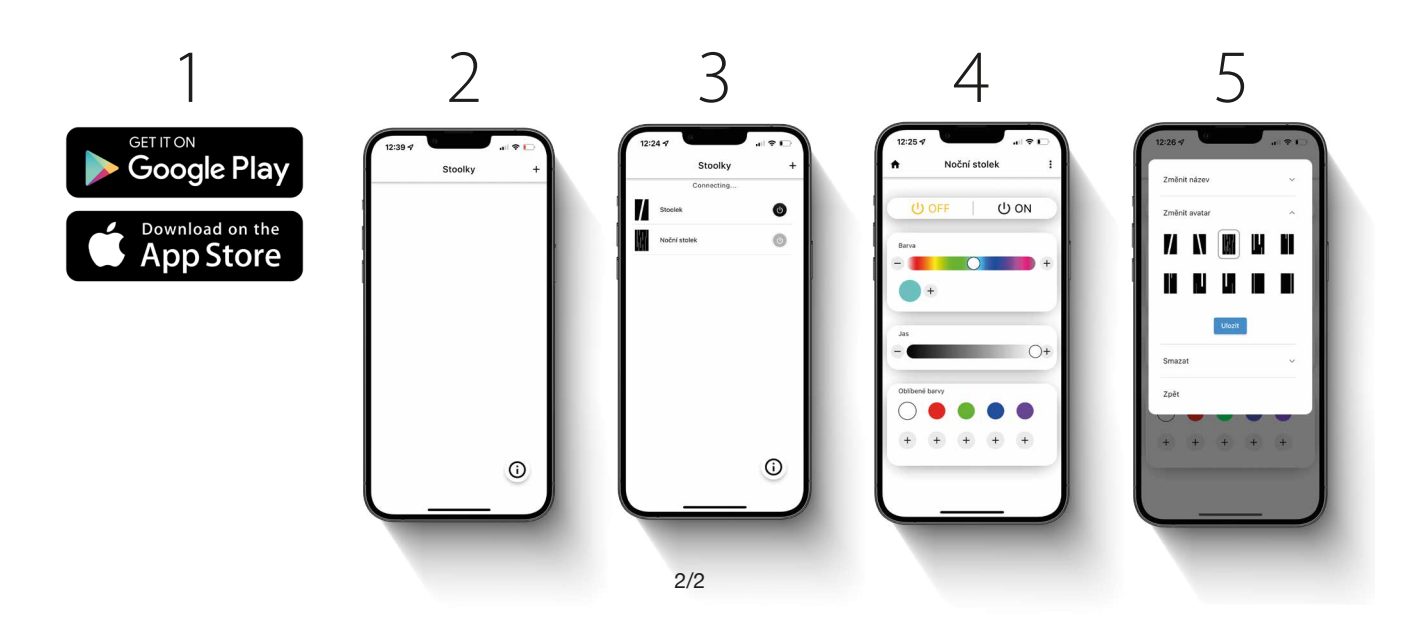